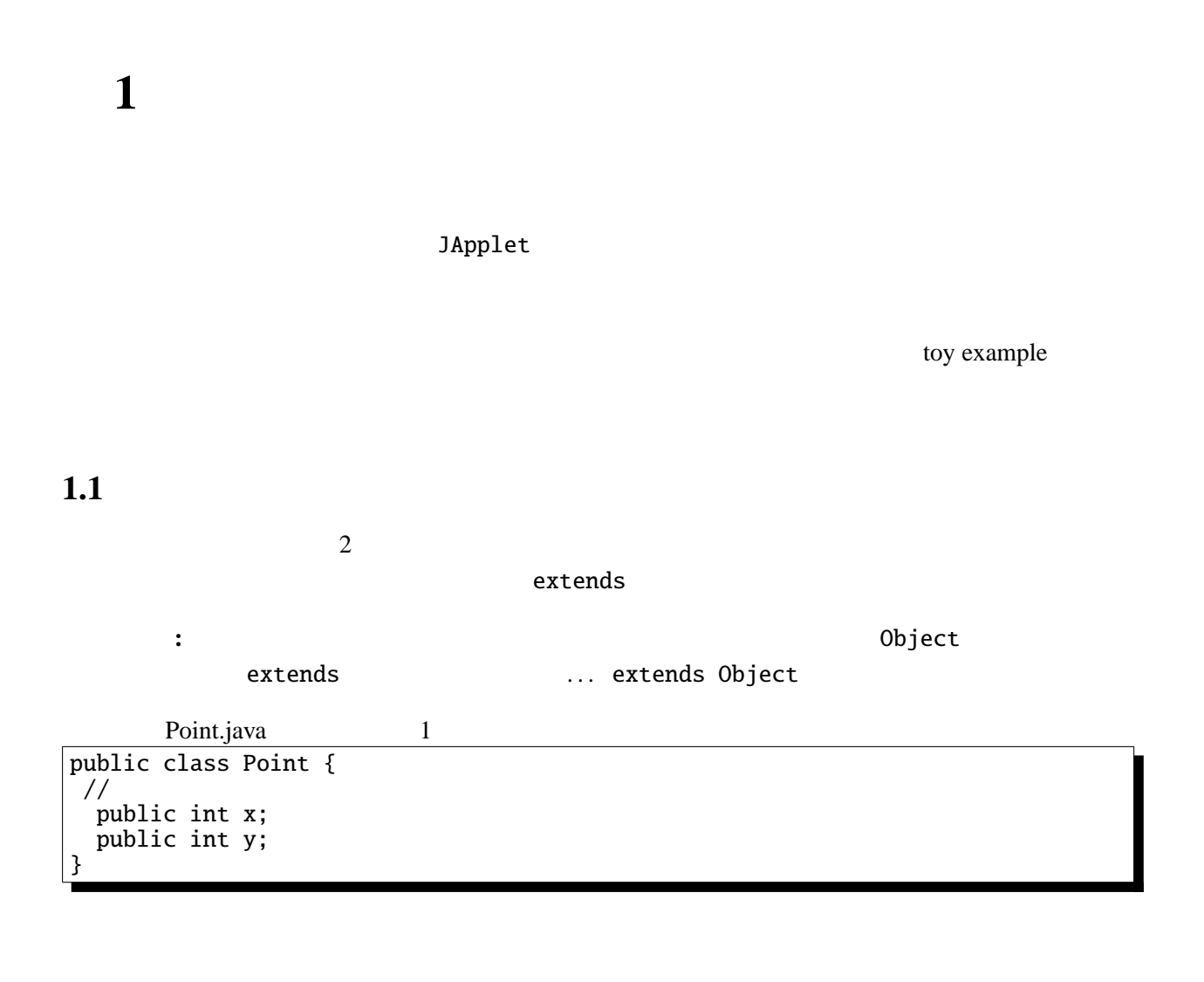

 $\,$ 

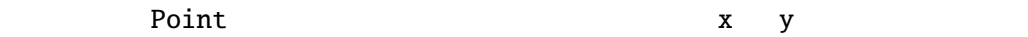

 $1.2$ 

Point the state of the Sava contracts and the Sava contracts of the Sava contracts are the Sava contracts of the Sava **b** p example point p example  $\alpha$ 

Point p;

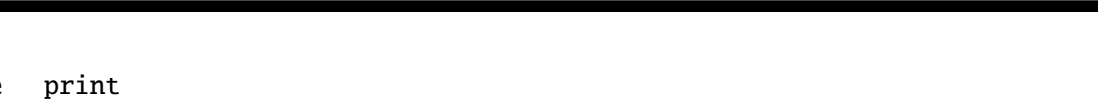

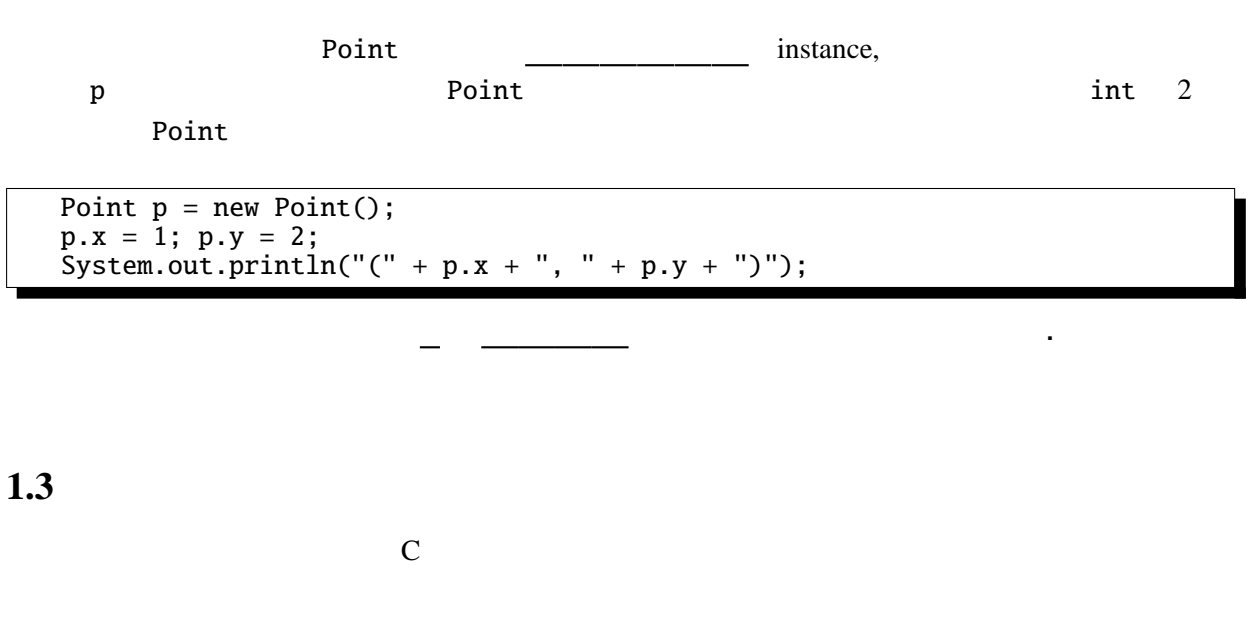

 $\overline{\phantom{a}}$ 

```
Point.java 2
public class Point {
 // (
  public int x;
 public int y;
 // メソッド(メンバ関数)
  public void move(int dx, int dy) {
    x \leftarrow dx;
    y \leftarrow dy;}
  public void print() {
    System.out.print("(" + x + ", " + y + ");}
 public void moveAndPrint(int dx, int dy) {
    print(); move(dx, dy); print();
  }
// コンストラクタ
 public Point(int x0, int y0) {
  x = x0; y = y0;}
}
```
やメソッドを. なしで参照することができる。

move print  $x, y$ 

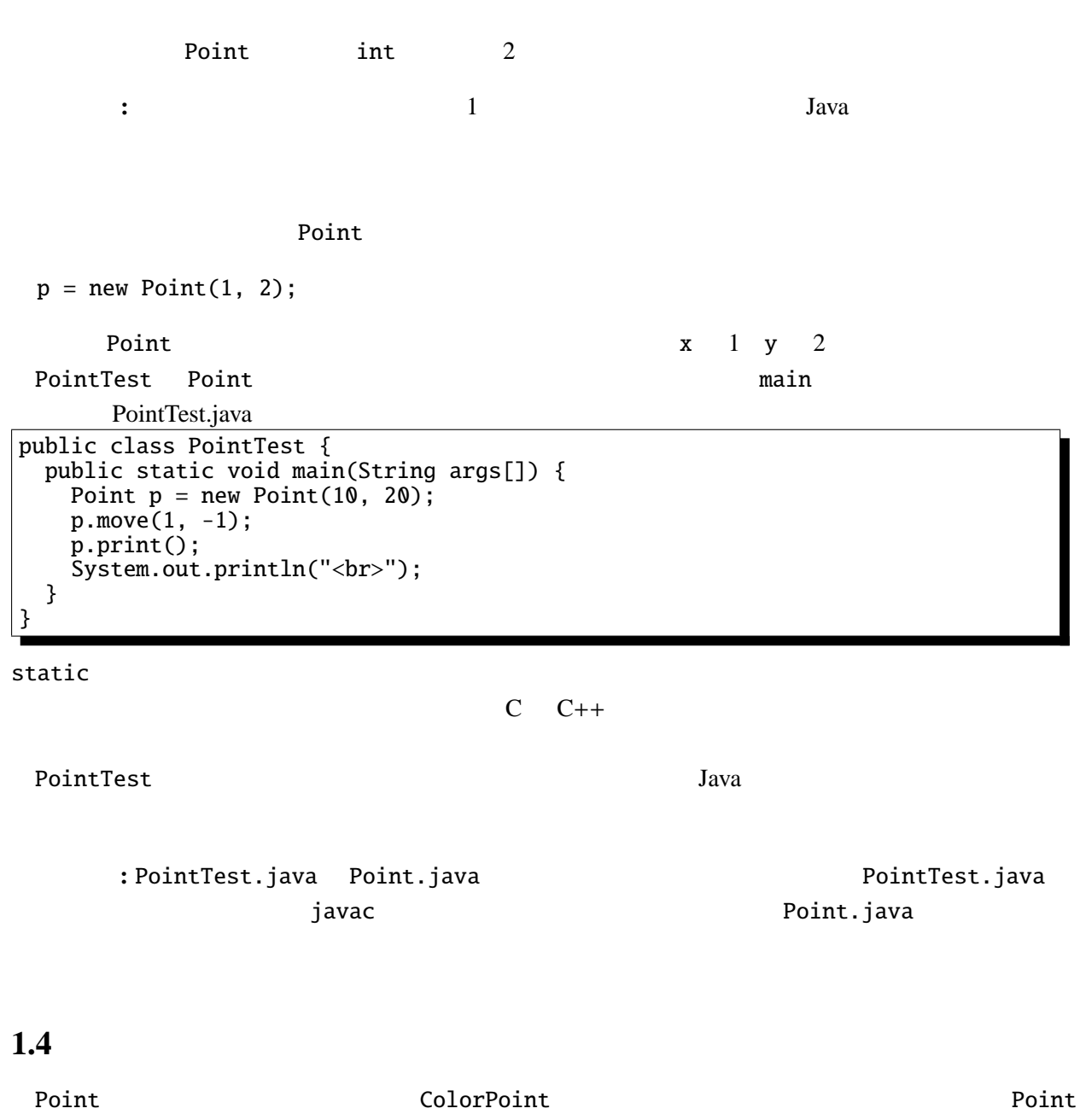

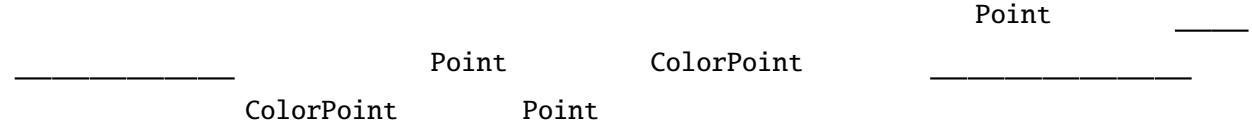

 $extends$ 

```
\mathbf{n} – 1 p.\mathbf{r}ColorPoint.java 1
public class ColorPoint extends Point {
  public String color;
  public ColorPoint(int x, int y, String c) {
    super(x, y); /* 1 */
   color = c;}
  @Override
  public void print() {
    System.out.print("<font color='"+color+'>"); //<br>System.out.print("(" + x + ". " + y + ")"); /* 2 */
   System.out.print("(" + x + ", " + y + ")");
            // super.print();
    System.out.print("</font); //}
}
ColorPoint color color color print()
\mathsf{JApplet}super(x, y) /* 1 */
Point Super Point
                         print() HTML
のプログラムの出力結果を HTMLブラウザで表示すると、実際にその色で文字が表示される。
      ColorPoint print() 2 /* 2 */ Point print()
super.print();
              main 1 \frac{1}{1} \frac{1}{1} \frac{1}{1} \frac{1}{1} \frac{1}{2} \frac{1}{2} \frac{1}{2} \frac{1}{2} \frac{1}{2} \frac{1}{2} \frac{1}{2} \frac{1}{2} \frac{1}{2} \frac{1}{2} \frac{1}{2} \frac{1}{2} \frac{1}{2} \frac{1}{2} \frac{1}{2} \frac{1}{2} \frac{1}{2} \frac{x = 10 y 20 color "green"
         ColorPoint
 Point x y move move
/* 4 */PointTest.java 2
  public static void main(String args[]) {
    ColorPoint cp = new ColorPoint(10, 20, "green"); /* 3 */
    cp.move(1, -1); / / 4 */cp.print();
   System.out.println("<br/>>br/>");
  }
```
"<font color='green'>(11, 19)</font><br/>br/>"

```
1.5color "red", "green"
2setColor getColor ColorPoint (intervalse to the "black", "red",
"green", "yellow","blue", "magenta", "cyan", "white"
\frac{1}{\pi} color \frac{1}{\pi}ColorPoint.java 2
public class ColorPoint extends Point {
  public String[] cs = {"black", "red", "green", "yellow",
                 "blue", "magenta", "cyan", "white"};
  public int color; // 0- 1- 2- 3- 4- 5- 6- 7-
 @Override
 public void print() {
   System.out.print("<font color='"+getColor()+"'>"); // 色の指定
   \texttt{System.out.print}("(" + x + ", " + y + "); // \text{super.print}(); //System.out.print("</font>"); // 色を戻す
 }
 public void setColor(String c) {
   int i;
   for (i=0; i<cs.length; i++) {
    if (c.equals(cs[i])) {
     color = i; return;
    }
   }
   // 対応する色がなかったら何もしない。
 }
 public ColorPoint(int x, int y, String c) {
   super(x, y);setColor(c);
 }
 public String getColor() {
  return cs[color];
 }
}
            setColor getColor \sim0 7\qquad \qquad \text{cp.color}= 100;
\text{public}color ColorPoint ColorPoint
 . . .
```
 $int$ 

 $II - 1$  p.6 1 private int color;  $// ...$ これで color はプライベートなフィールドになる。ついでに cs もプライベート(かつスタティッ  $cp.color = 100;$ 

public public constants a protected protected by  $\mathbb{R}^n$ private, public, protected public, protected public public

あるいは という。カプセル化を行なっておくと、メソッド以外のプログラ

ColorPoint color "black", "red"

. . .

 $\overline{c}$ 1.5.1 ColorPoint color  $\qquad \qquad$  "black", "red" 1.5.2 DeepPoint  $\blacksquare$ int depth  $\qquad \qquad \text{print} \qquad \qquad \text{depth} \quad 5 \quad \text{DeepPoint} \quad \text{``}((((11,$ 19)))))<sup>"</sup> 5 DeepPoint depth  $1$   $10$  of  $25$  of  $10$   $10$  $\bm{getDepth}$  depth setDepth  $\bm{Set}$  $\begin{array}{lll} \texttt{setDepth} & \hspace{1.5mm} 0 & \hspace{1.5mm} 11 \end{array}$ 

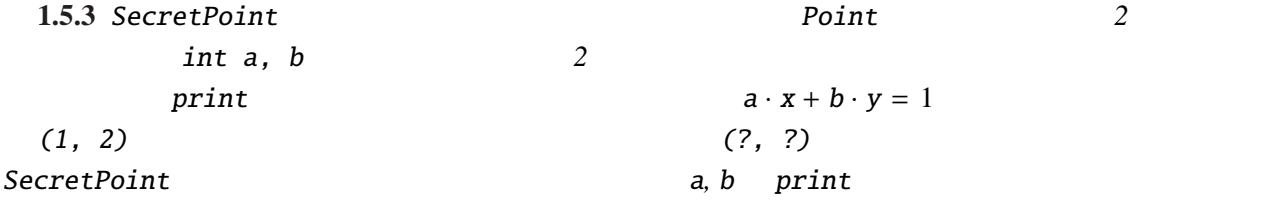

 $1.6$ 

```
public static void main(String args[]) {
  Point p = new Point(1, 2);
  ColorPoint cp = new ColorPoint(3, 4, "green");
  DeepPoint dp = new DeepPoint(5, 6, 5);. . .
 }
 Point, ColorPoint, DeepPoint 3
 Point 3
    . . .
    Point[] pts = new Point[3];
    pts[0] = p; pts[1] = cp; pts[2] = dp;. . .
 ColorPoint DeepPoint Point
, widening ,詳細: 一般にサブクラスのオブジェクトをスーパークラスの変数に代入することは無条件
```

```
CastTest.java
```

```
ColorPoint cp = new ColorPoint(...);Point p = cp;
p.print();
```
CastTest.java

```
// p = new Point(3, 4); //ColorPoint cp2 = (ColorPoint)p;cp2.setColor("red");
cp2.print()
```

```
このとき、pが指しているオブジェクトが ColorPoint クラス(あるいはそのサブクラス)
```
move

. . . int i; for (i=0; i<3; i++) { pts[i].move(10, 10); } . . .

move move

print

```
. . .
for (i=0; i<3; i++) {
  pts[i].print();
  System.out.println("<br>");
}
. . .
```
print ColorPoint, DeepPoint  $\mathcal{C}$ Java  $\qquad \qquad$  print  $\qquad \qquad$  (11, 12)  $\langle$  font color='green'>(13, 14) $\langle$  font> (((((15, 16)))))"

```
の型は実行時までわからないので、このようなメソッドの振舞いを という。
     (C++
Dava
Dava
Dava
Dava
Dava
Dava
Dava
Doint, ColorPoint, DeepPoint \alpha. . .
  Point* pts[3];
  Point* p = new Point(1, 2);ColorPoint* cp = new ColorPoint(3, 4, "green");DeepPoint* dp = new DeepPoint(5, 6, 5);pts[0] = p; pts[1] = cp; pts[2] = dp;for (i=0; i<3; i++) {
   pts[i]->print();
   cout << "<br>/>br>\";
 }
 . . .
           Point print ''(11, 12) (13, 14) (15,
16"
C++ Java Java print
pts[i]p, cp, dpJavaC++ virtual C++class Point { // : C++
public:
 int x, y;
 void move(int dx, int dy);
 virtual void print(void);
};
C++Point moveAndPrint
public void moveAndPrint(int dx, int dy) {
  print(); move(dx, dy); print();
 }
```
moveAndPrint ColorPoint DeepPoint print

1.0.  $\mathbf{h} = \mathbf{1} - \mathbf{p}$ .

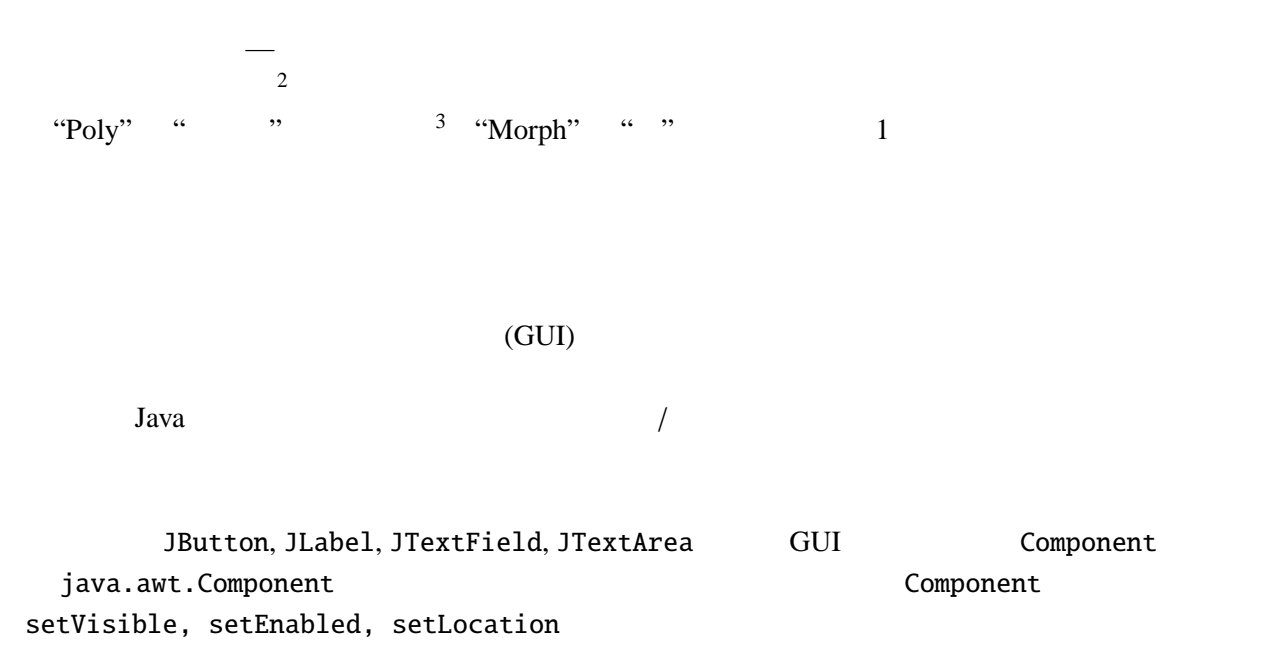

```
1.6.1 HideShow.java
import javax.swing.*;
import java.awt.*;
import java.awt.event.*;
public class HideShow extends JApplet implements ActionListener {
 JTextField input;
 JLabel l1;
 JButton b1, b2;
 @Override
 public void init() {
   l1 = new JLabel("label");
    input= new JTextField("text", 5);
    b1 = new JButton("Hide"); b1.addActionListener(this);
    b2 = new JButton("Show"); b2.addActionListener(this);
    setLayout(new FlowLayout());
   add(11); add(input); add(b1); add(b2);}
 public void actionPerformed(ActionEvent e) {
    if (e.getSource()==b1) {
      l1.setVisible(false); input.setVisible(false); b1.setVisible(false);
    } else if (e.getSource()==b2) {
      l1.setVisible(true); input.setVisible(true); b1.setVisible(true);
    }
   repaint();
  }
}
```
 $2\frac{1}{2}$  $\frac{3}{3}$   $\equiv$   $\frac{4}{3}$   $\equiv$ 

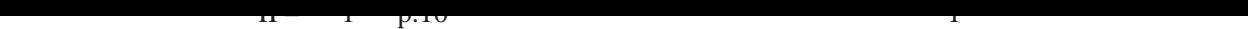

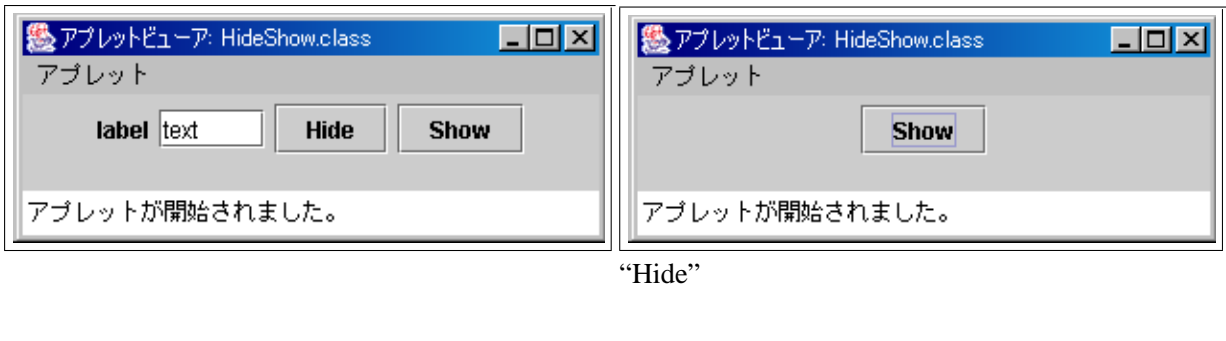

setVisible  $\sim$ 

component 2000 add 30 add 30 and 2000 add 30 and 30 and 30 and 30 and 30 and 30 and 30 and 30 and 30 and 30 and 30 and 30 and 30 and 30 and 30 and 30 and 30 and 30 and 30 and 30 and 30 and 30 and 30 and 30 and 30 and 30 an

というこのクラスを読み込んで、このクラスを読み込んで、このクラスを読め込んで、このクラスを読め込んで、このクラスを読め込んで、この

setVisible setVisible  $\mathsf{paint}$ 

詳細**:** 動的束縛と混同しやすい概念として多重定義(オーバーロード )というものがある。

OverloadTest.java

public class OverloadTest { double x, y; // コンストラクタの定義省略 [public void foo\(](Programs/OverloadTest.java)double dx, double dy) {  $//$  foo  $1$  $x+=dx$ ;  $y+=dy$ ; } public void foo(int dx, int dy) {  $//$  foo  $2$  $x^*=dx$ ;  $y^*=dy$ ; }

OverloadTest.java

```
public static void main(String[] args) {
    OverloadTest o = new OverloadTest(1.1, 2.2);<br>o.foo(3.3, 4.4); // foo 1
    o.foo(3.3, 4.4); // foo
    o.print();
    o.foo(2, 3); // foo 2
    o.print();
  }
}
```
........................................................................................... ........................................................................................... ........................................................................................... OverloadTest.java

```
public void bar(Point p) { // bar 1System.out.print("Point class: ");
 p.print();
 System.out.println();
}
public void bar(ColorPoint p) { // bar 2System.out.print("ColorPoint class: ");
 p.print();
 System.out.println();
}
```
OverloadTest.java main

ColorPoint  $cp = new ColorPoint(0, 0, "red");$ Point  $p = cp$ ; o.bar(cp);  $// bar$  2<br>o.bar(p);  $// bar$  1  $o.\text{bar}(p)$ ;

........................................................................................... ........................................................................................... ...........................................................................................

## $1.7$

 $\langle \rangle$ 

```
Pair E1, E2
      Pair.java
public class Pair<E1, E2> {
 public E1 fst;
 public E2 snd;
 public Pair(E1 f, E2 s) {
   fst=f; snd=s;
 }
}
```
Triple.java

```
public class Triple<E1, E2, E3> extends Pair<E1, E2> {
 public E3 thd;
 public Triple(E1 f, E2 s, E3 t) {
    per(f, s);that = t;}
}
```

```
1 - 1 p.12 1
```
TripleTest.java

```
public class TripleTest {
  public static void main(String[] args) {
    Triple<Integer, String, Double> test
      = new Triple<Integer, String, Double>(1, "abc", 1.4);
    System.out.printf("(%d, %s, %g)%n", test.fst, test.snd, test.thd);
 }
}
```
 $\,$ ,  $\,$ ,  $\,$ ,  $\,$ ,  $\,$ ,  $\,$ ,  $\,$ ,  $\,$ ,  $\,$ ,  $\,$ ,  $\,$ ,  $\,$ ,  $\,$ ,  $\,$ ,  $\,$ ,  $\,$ ,  $\,$ ,  $\,$ ,  $\,$ ,  $\,$ ,  $\,$ ,  $\,$ ,  $\,$ ,  $\,$ ,  $\,$ ,  $\,$ ,  $\,$ ,  $\,$ ,  $\,$ ,  $\,$ ,  $\,$ ,  $\,$ ,  $\,$ ,  $\,$ ,  $\,$ ,  $\,$ ,  $\,$ ,

 $\lambda$